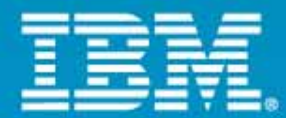

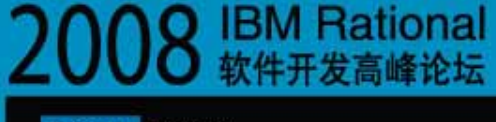

Rational, software

# 开发的智慧 协作的力量

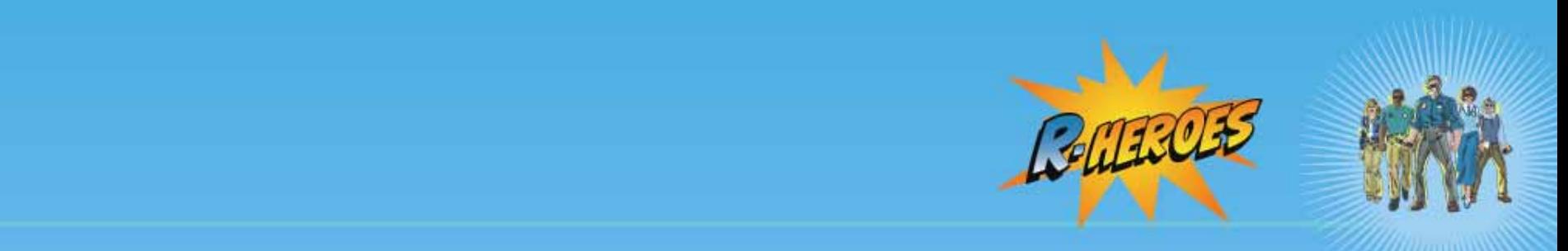

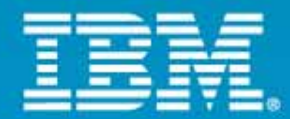

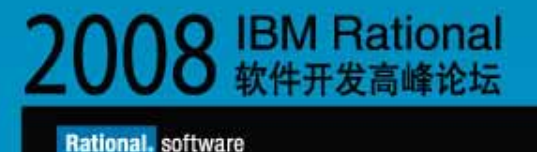

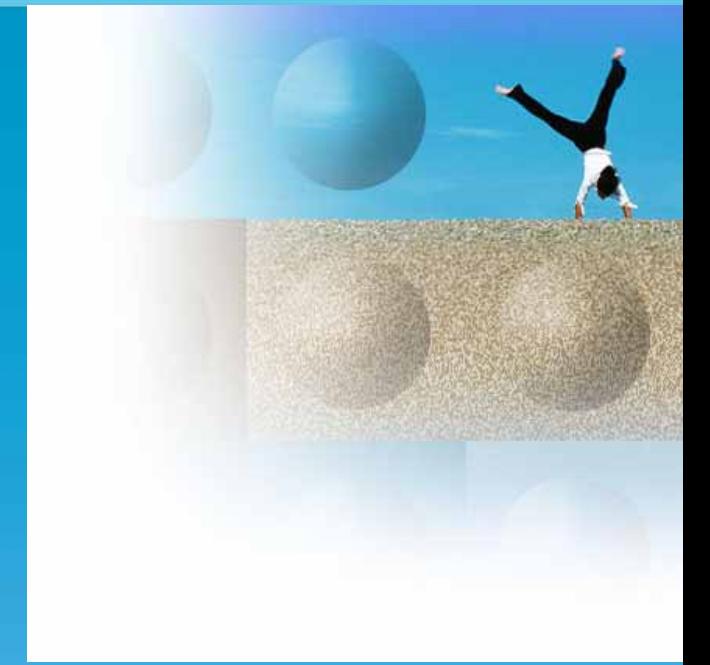

# 在跨地域全球化的环境下 如何有效的敏捷开发

IBM Rational ClearQuest 产品开发工程师 gaowb@cn.ibm.com

# 什么是敏捷开发

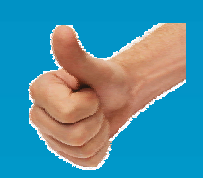

nal. stftwan

TRM

- 一种迭代化不断进化的高协作开发方式
- •创造高质量软件并能节省成本和及时满足变化的需求
- • 主要原则
	- 减少浪费
	- 恰到好处
	- 持续的测试和验证
	- 稳固的团队协作
	- 快速应对变化
	- 客户参与
	- 及时交付

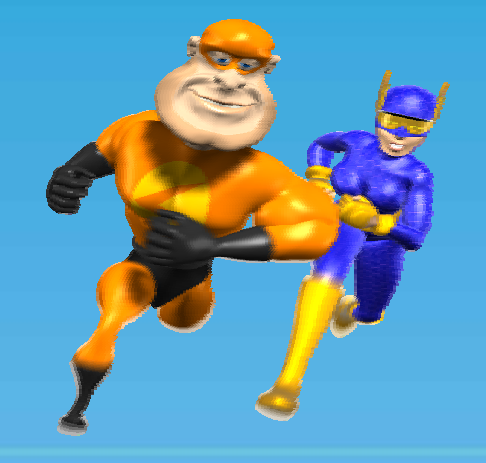

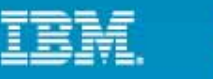

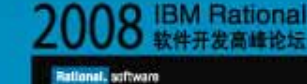

# 跨地域全球化敏捷开发经验共享

- • IBM Rational ClearQuest 产品开发
	- 有十几年历史的 Rational 旗舰大产品
	- 开发主要分为核心、Eclipse 客户端和 Web 客户端等开发
	- 架构和开发语言平台复杂
- $\bullet$  开发团队
	- 中国、美国(东西部)、日本、印度
- 2007年初开始全面敏捷开发

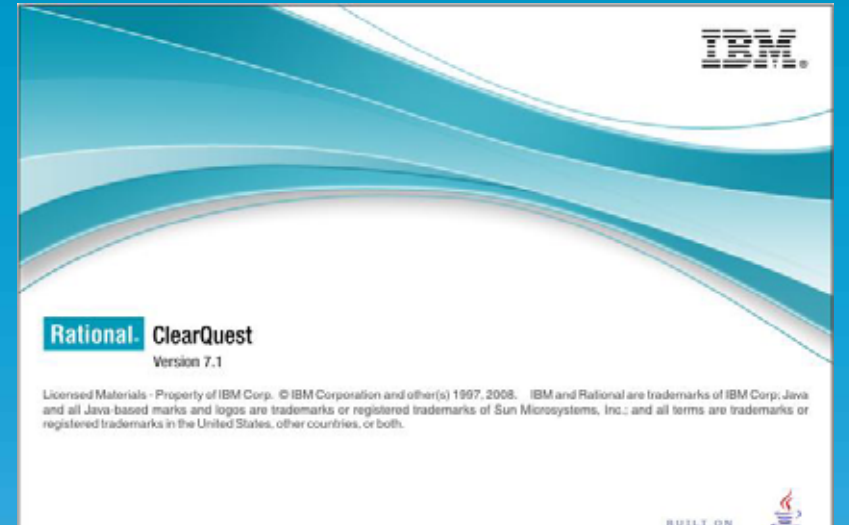

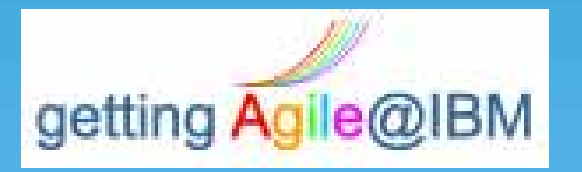

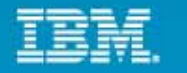

IBM Rational<br>软件开发高峰设坛

#### anal, software

### 敏捷开发 减少浪费

- • 浪费的产生
	- 不同部门之间太依赖繁重的移交

- • 如何减少浪费
	- 跨部门用最少的移交紧密协作
	- 组织部门间松耦合

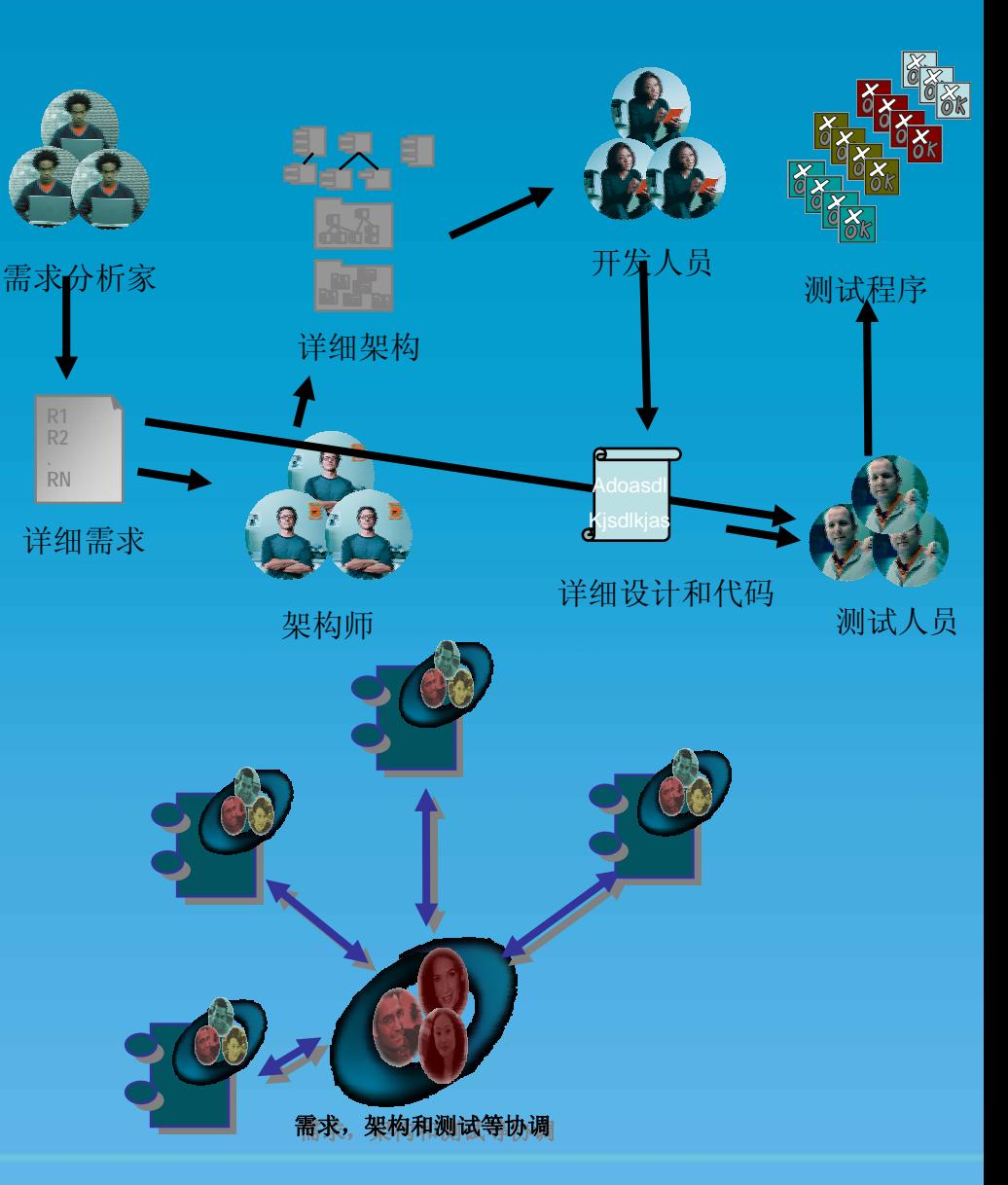

在跨地域全球化的环境下如何有效的敏捷开发

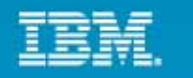

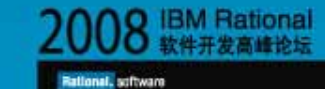

### 敏捷开发 恰到好处

•理想的高层开发计划

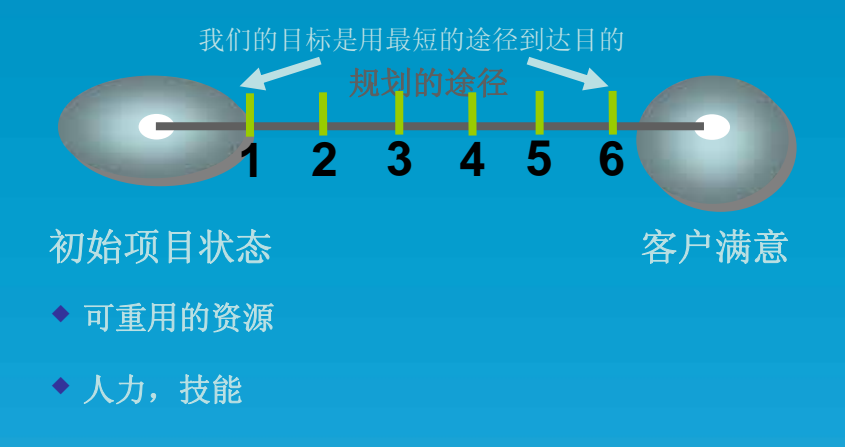

• 事实上都不是最短途径 • 如何尽可能做到最短途径 – 早期知晓高的风险,并确保有应对办法 – 越重要的越早 观烈如 规划初始 计划完成<br>\_\_状态 <mark> </mark> 计划完成 实际初始<br> 状态 实际途径 避免 最后 首要 其次 风险 价值

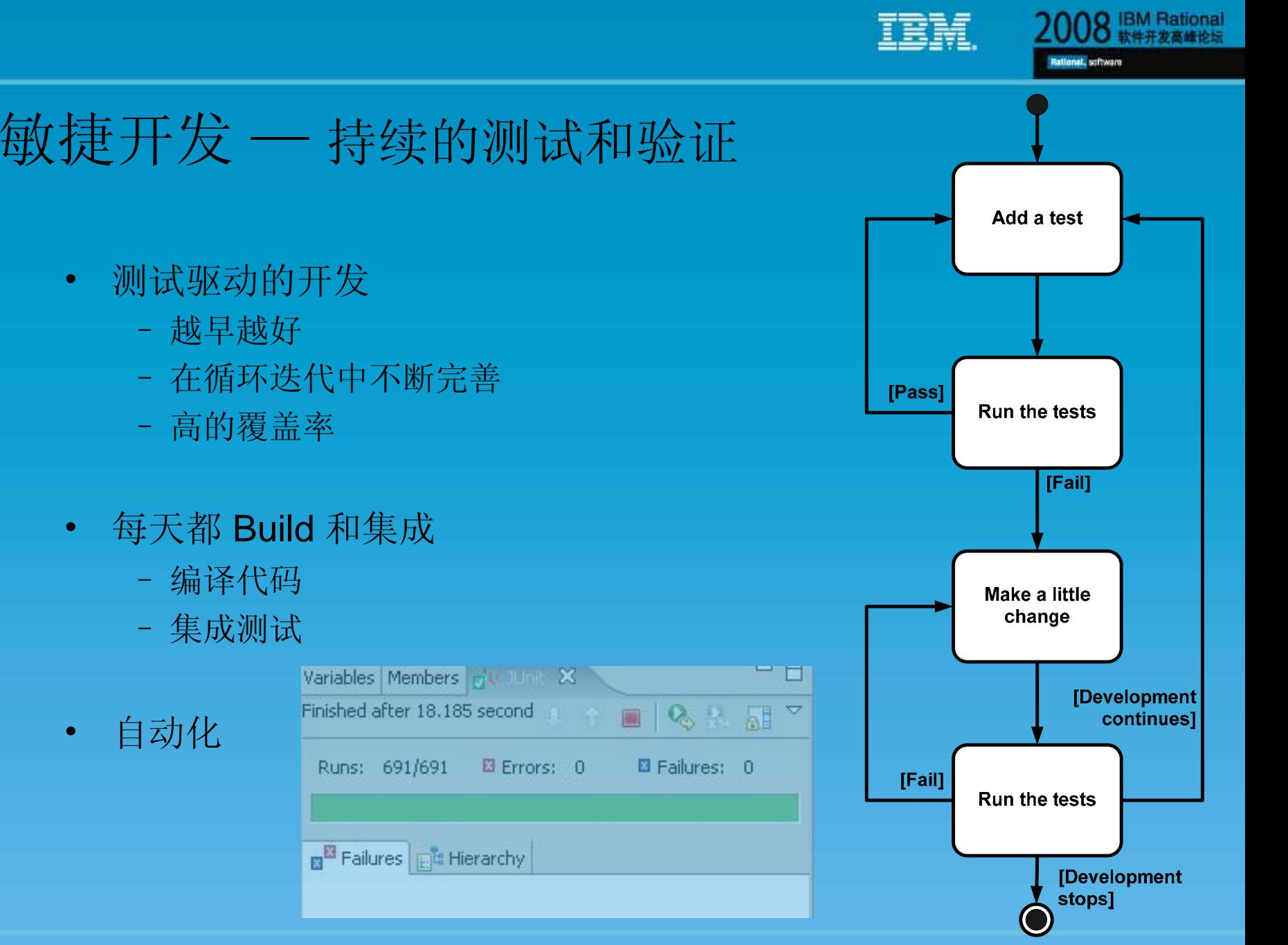

在跨地域全球化的环境下如何有效的敏捷开发

•

 $\bullet$ 

 $\bullet$ 

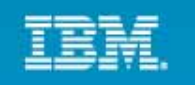

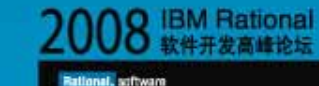

### 敏捷开发 稳固的团队协作

- 共同的目标
	- 清楚了解项目
- $\bullet$  所有的团队成员
	- 任务安排尽量自愿选择
	- 工作是乐趣
	- 自我导向

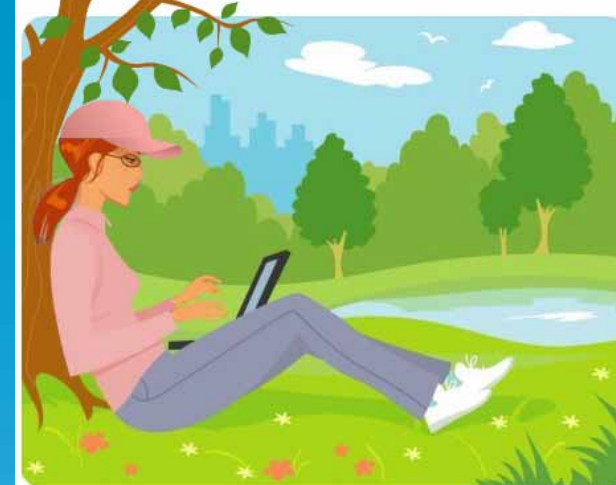

- 决策
	- 找最佳解决方案或行为
	- 行为统一

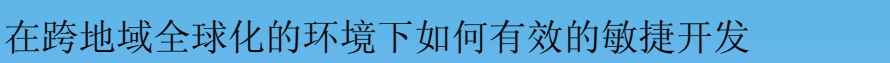

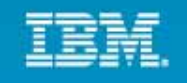

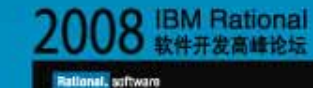

## 敏捷开发 快速应对变化

- 迭代化开发
- 精炼代码

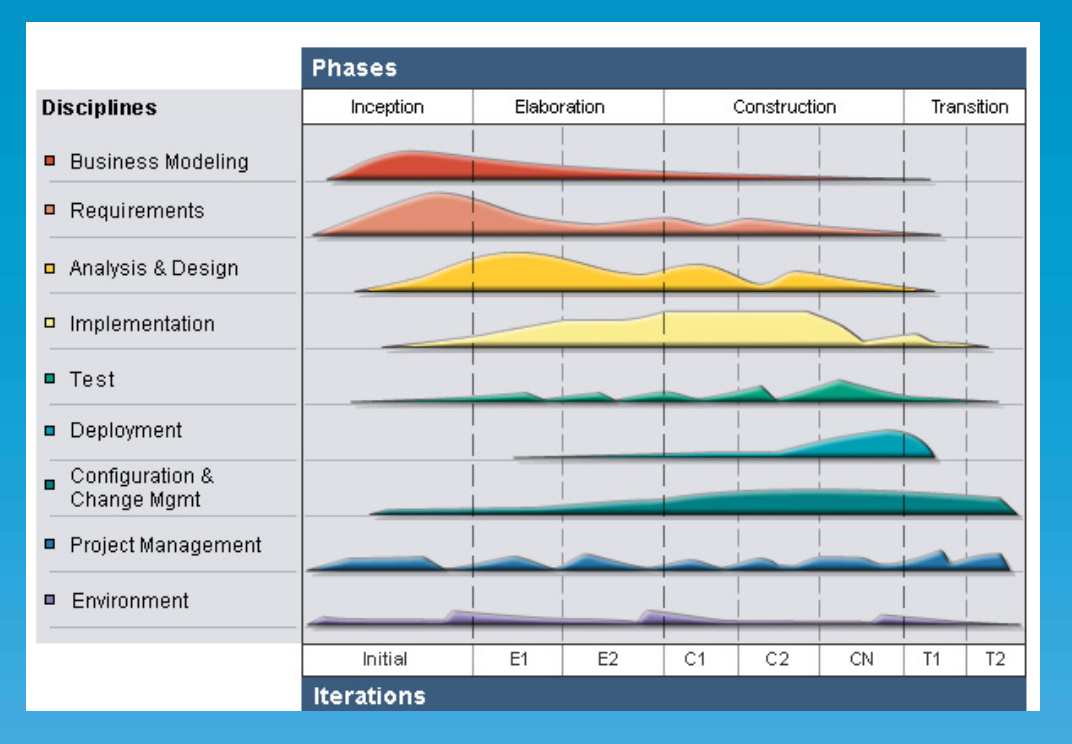

### **Project Lifecycle**

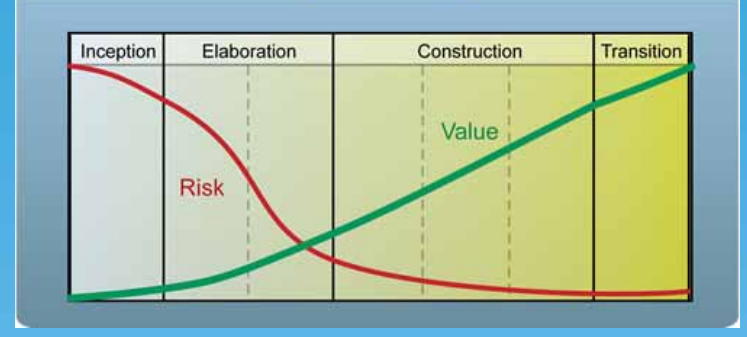

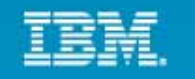

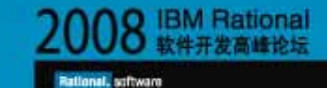

### 敏捷开发 客户参与

- • 及早参与
	- 需求分析
	- 设计构建
	- 测 试
- 客户满意
	- 功 能
	- 质 量
	- 共 赢

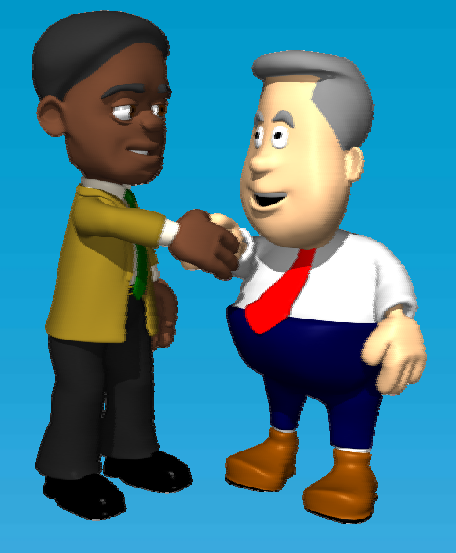

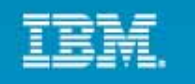

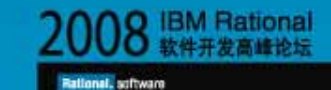

### 敏捷开发 及时交付

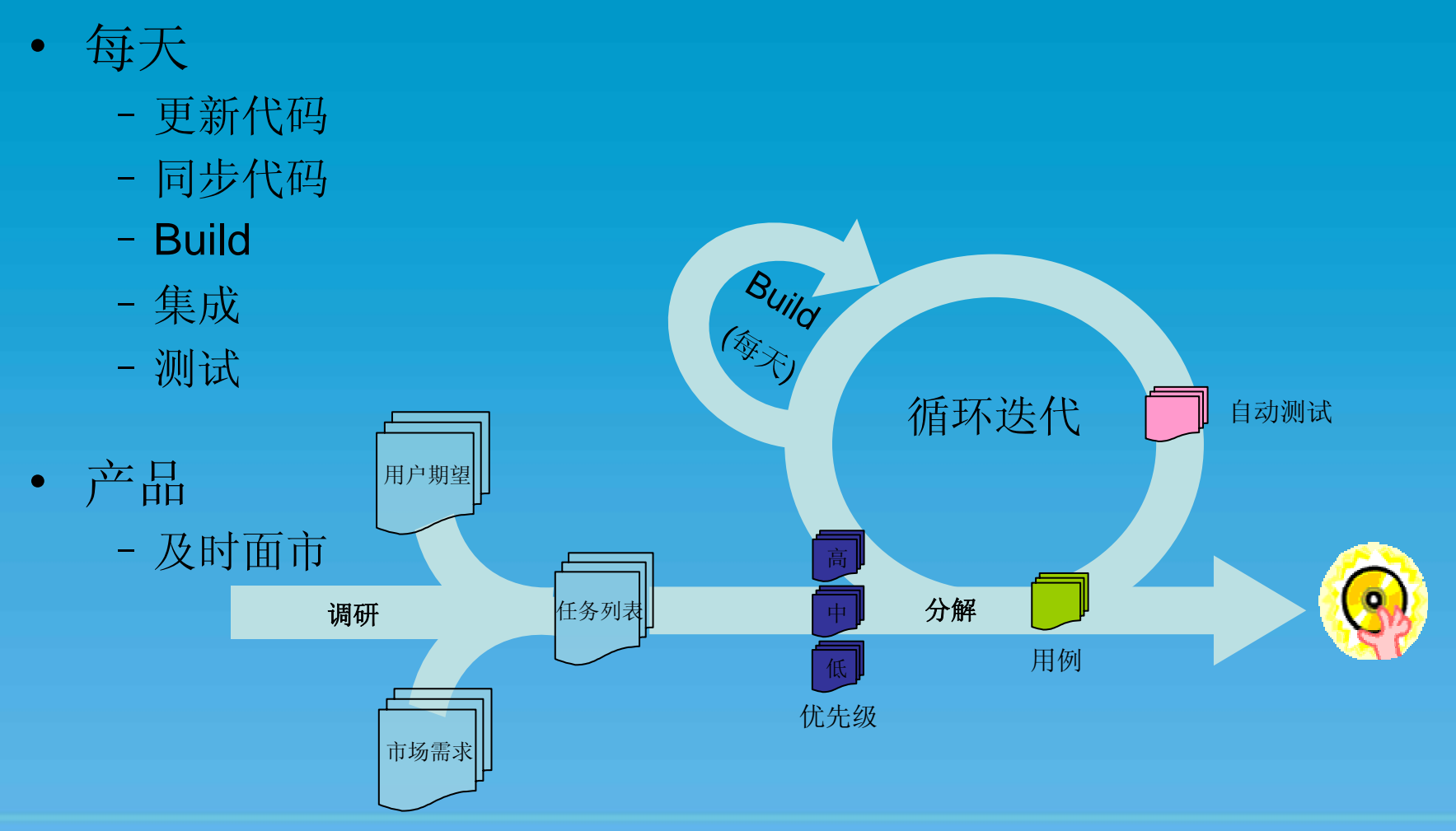

在跨地域全球化的环境下如何有效的敏捷开发 **11** 11 12 12 12 12 12 12 12 13 14 15 15 17 17 17 18 17 18 17 18 17 18 18 19 18 18 19 18 19

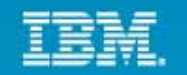

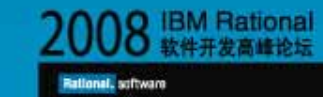

# 敏捷开发后明显变化

- •迭代化更强
- $\bullet$ 沟通更有效,响应及时
- •新的角色、职责和流程
- $\bullet$  开发人员不仅要做单元测 试,而且要做功能测试
- 系统测试和性能测试重点在 像客户环境下的集成测试
- 产品质量提高了

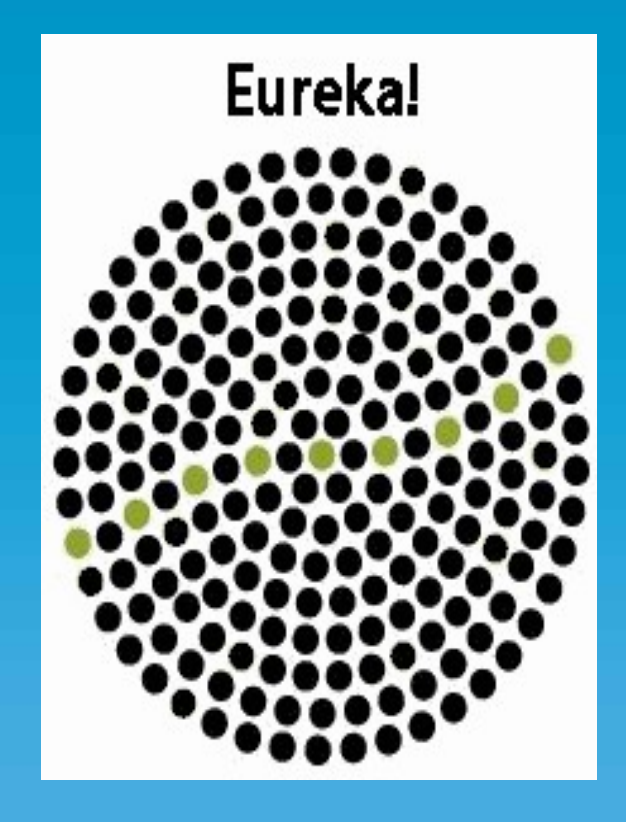

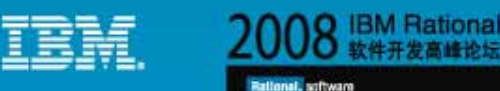

#### 跨地域全球化敏捷开发  $\sim$ 开发流管理

- • 开发团队使用 Rational ClearCase 统一变更管理 (UCM)
- 不同的流用来隔离变化和保证产品 的稳定性
- 所有的流都要测试,向上交付时指 定的测试必须要通过
- 测试、交付和同步都有相关的流程 参考

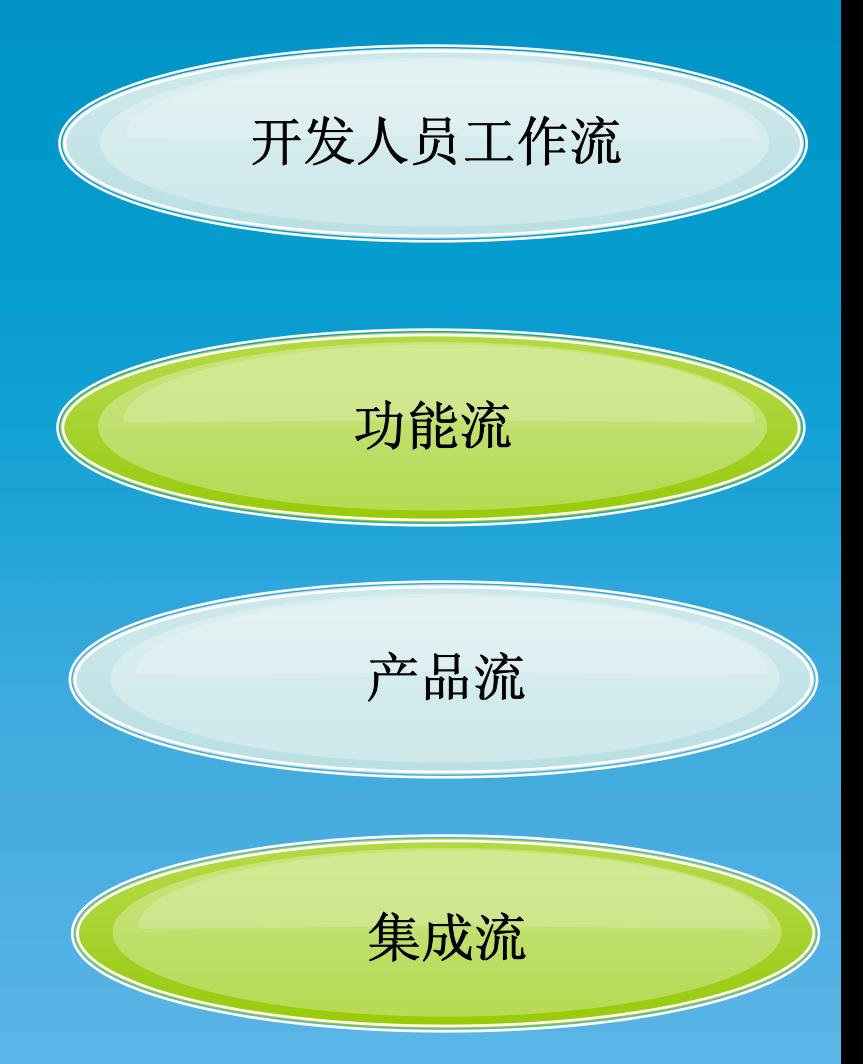

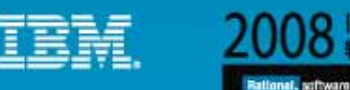

**IBM Rational** 

#### 跨地域全球化敏捷开发  $\sim$ 开发环境

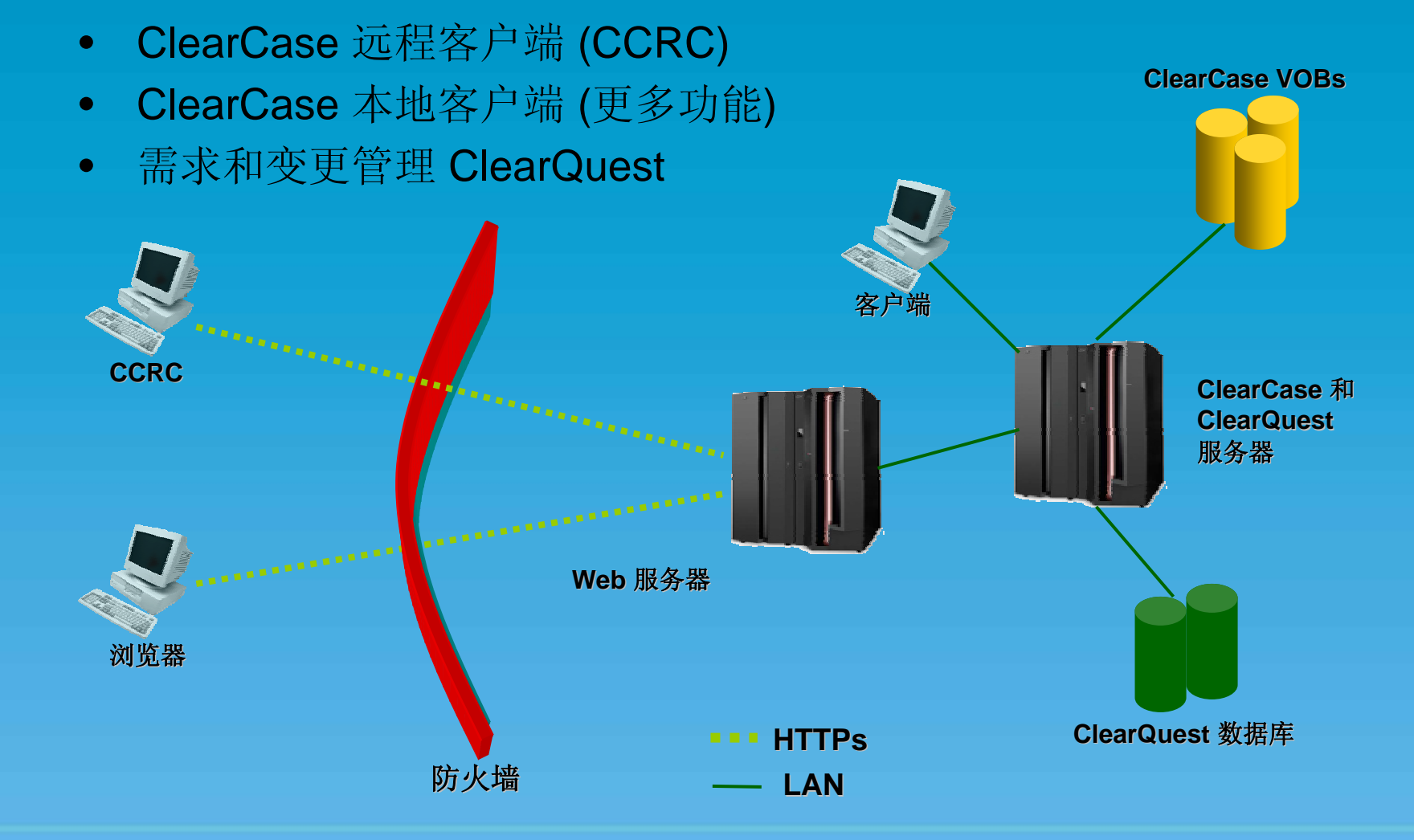

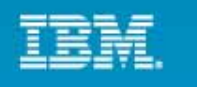

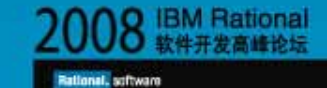

# 在 RSA/RAD 中配置代码复审保证质量

 $\circled{?}$ 

- • 根据实际业务灵 活定制
- $\bullet$  添加自定义的复 审规则
- • 通过导出导入统 一复审规则集
- $\bullet$ 提供改进建议和 自动快速修正

#### 多分析  $\mathbf{x}$ 创建、管理和运行配置 从范围选项卡中选择某个范围的输入,并从规则选项卡中选择至少一个规则,以创建分析配置。  $\mathbf{P} \otimes \mathbf{X}$ 名称(N): CodeReview 输入过滤器文本 () 作用域 ( 2 规则) 日 四 分析 分析域和规则 **Implied** CodeReview 日 7 m Java 代码复查 [212/212] □ D<sup>(19</sup> J2EE 安全性 [17/17] 由 □ 32EE 最佳范例 [32/32] □ 2 32SE 安全性 [9/9] **日 図 ■ J2SE 最佳实践 [71/71]** □ 図 参 专用 API [3/3] □ 2 ■ 全球化 [47/47] **由 回 曲 命名[2/2]** 中 回 少 性能 [26/26] 田 7 少 设计原则 [5/5] □ 24/24] □ □ ■ 系统模式 [1/1] □ 2 当构模式 [14/14] □ D → 设计模式 [7/7] □ 2 少 面向对象的模式 [2/2] 白 2 1ML 模型分析 [5/5] 田 7 <sup>4</sup> 可跟踪性 [5/5] 导入 … 导出 … 详细信息 … 规则集:  $\vert$ 设置 应用(Y) 恢复(y) 分析 关闭

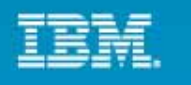

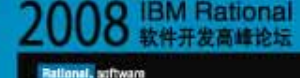

# RSA/RAD 代码复审结果实例

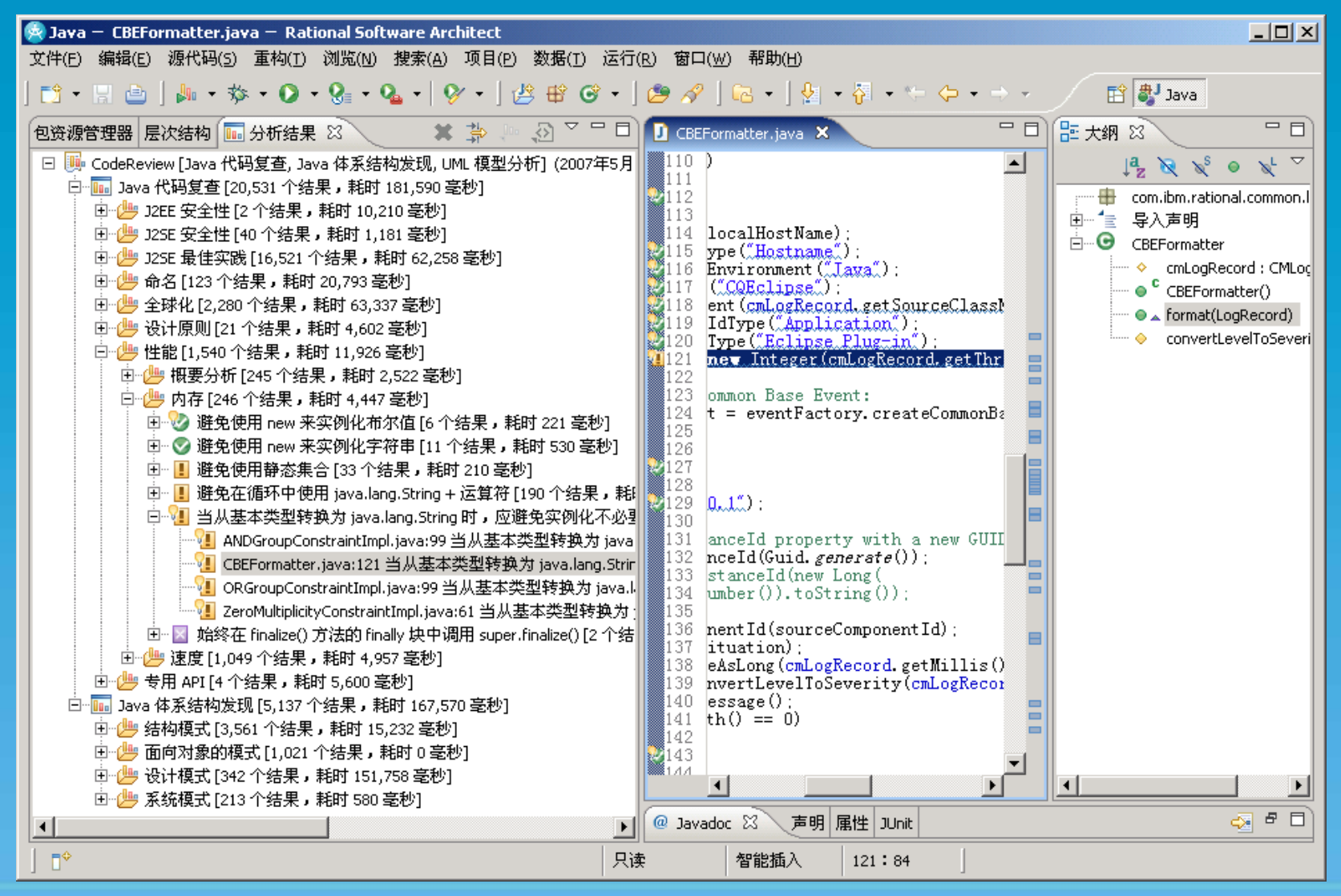

在跨地域全球化的环境下如何有效的敏捷开发 **16** 2022年 10 2022年 10 2022年 2022年 2022年 2022年 2022年 2022年 2022年 2022年 2022年 2022年 2022年 2022年 2022年 2022年 2022年 2022年 2022年 2022年 2022年 2022年 2022年 2022年 2022年 2022年 2022年 2022年 2022年 2022年 2022年 202

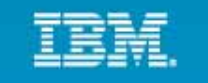

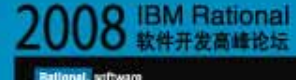

 $\mathbf{x}$ 

 $\mathbb{R}$ 

# Rational Software Analyzer (RSAR) 中代码复审

**D** Rational Software Analyzer

创建、管理和运行配置

- $\bullet$ 更专业的代码复审工具
- $\bullet$ 支持 C/C++ 代码复审
- •– 更多 Java 代码复审规则
- $\bullet$ 可分析软件度量和数据流

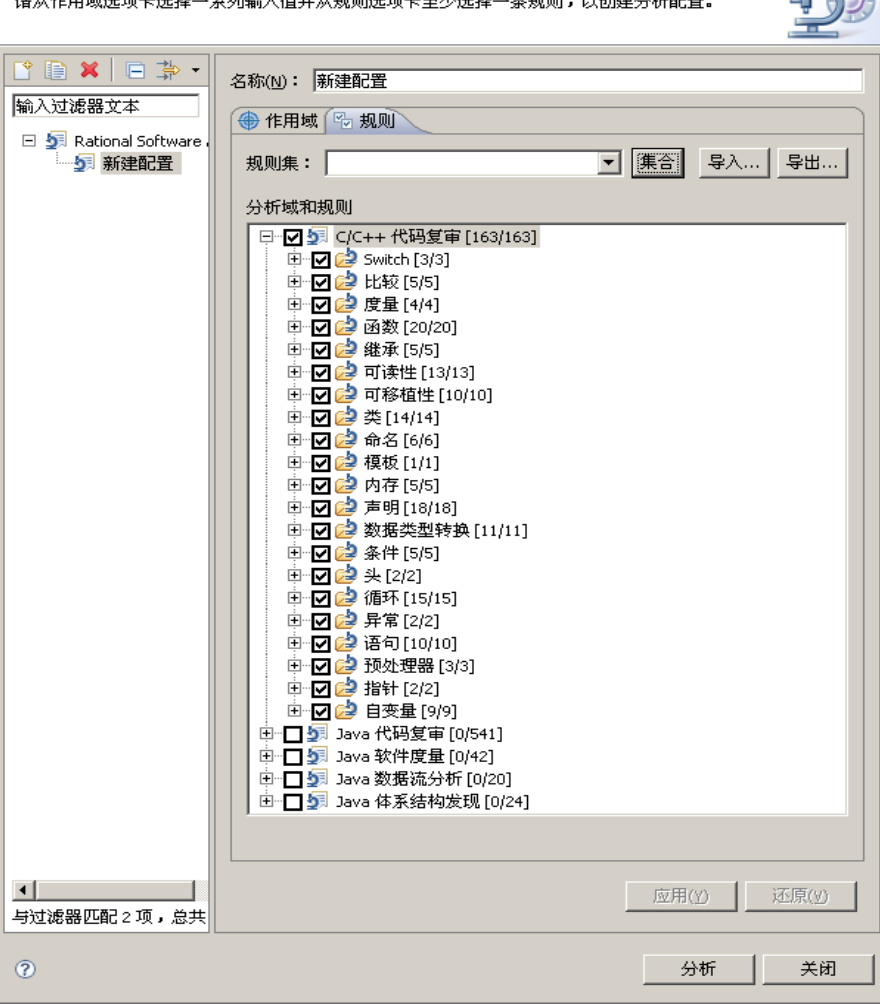

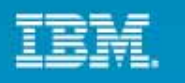

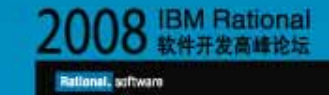

#### 跨地域全球化敏捷开发  $\sim$ 代码视察

- $\bullet$  指定专门的内部和外部视察资深工程师
	- 有流程为不同时区的有效视察
	- 视察通过并且测试没问题后才可交付
	- 视察有记录可追溯

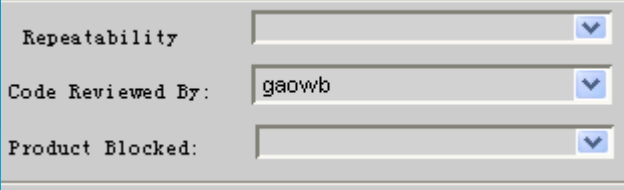

 $\bullet$ 必要时通过 Lotus Sametime 或电话会议及时沟通交流已尽快达到共识

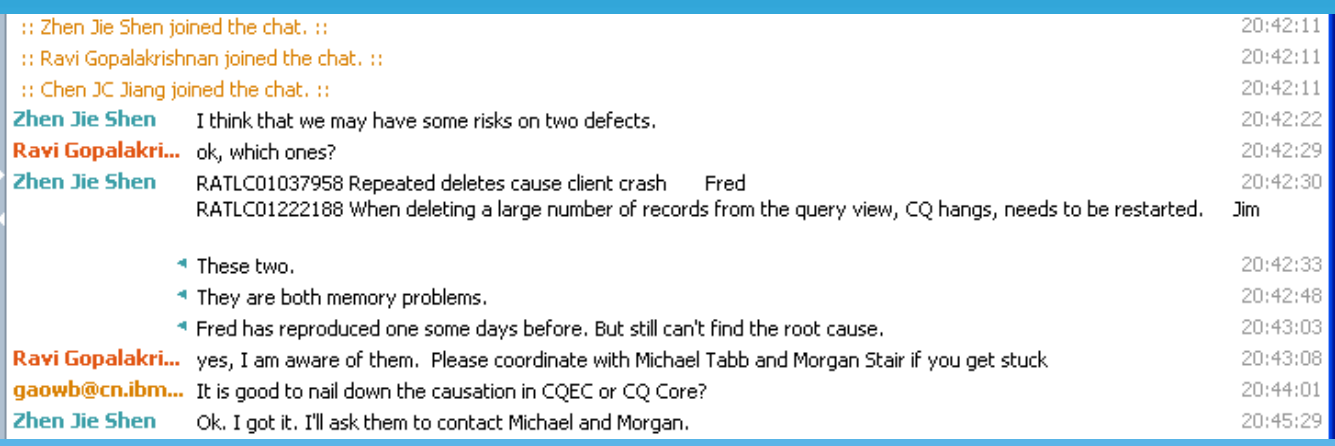

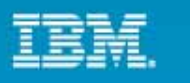

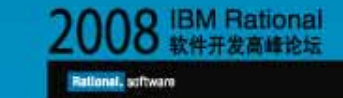

#### 跨地域全球化敏捷开发  $\sim$ 实时测试

- 使用 **Rational PurifyPlus** 为可靠和高效的代码进行运行时分析
	- Purify: 自动定位内存相关错误,如内存泄漏、不正确的存取管理
	- PureCoverage:寻找未被覆盖的代码

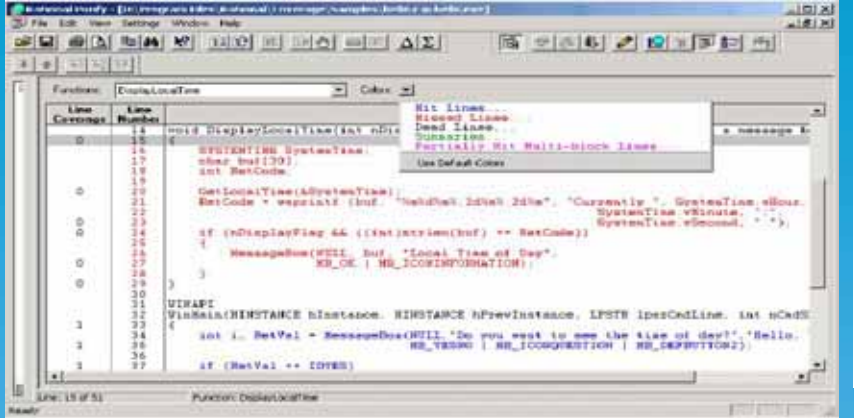

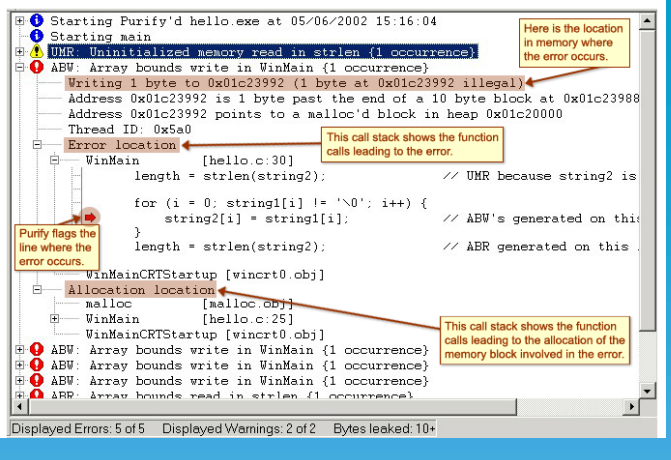

# Quantify:发现程序的性能瓶颈

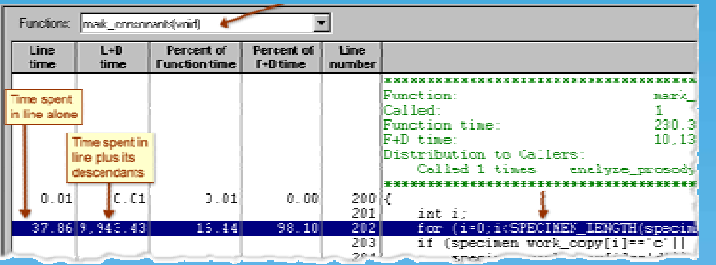

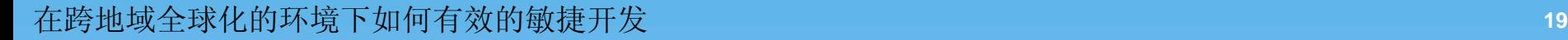

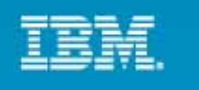

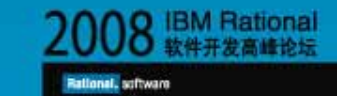

### 跨地域全球化敏捷开发 自动化测试框架

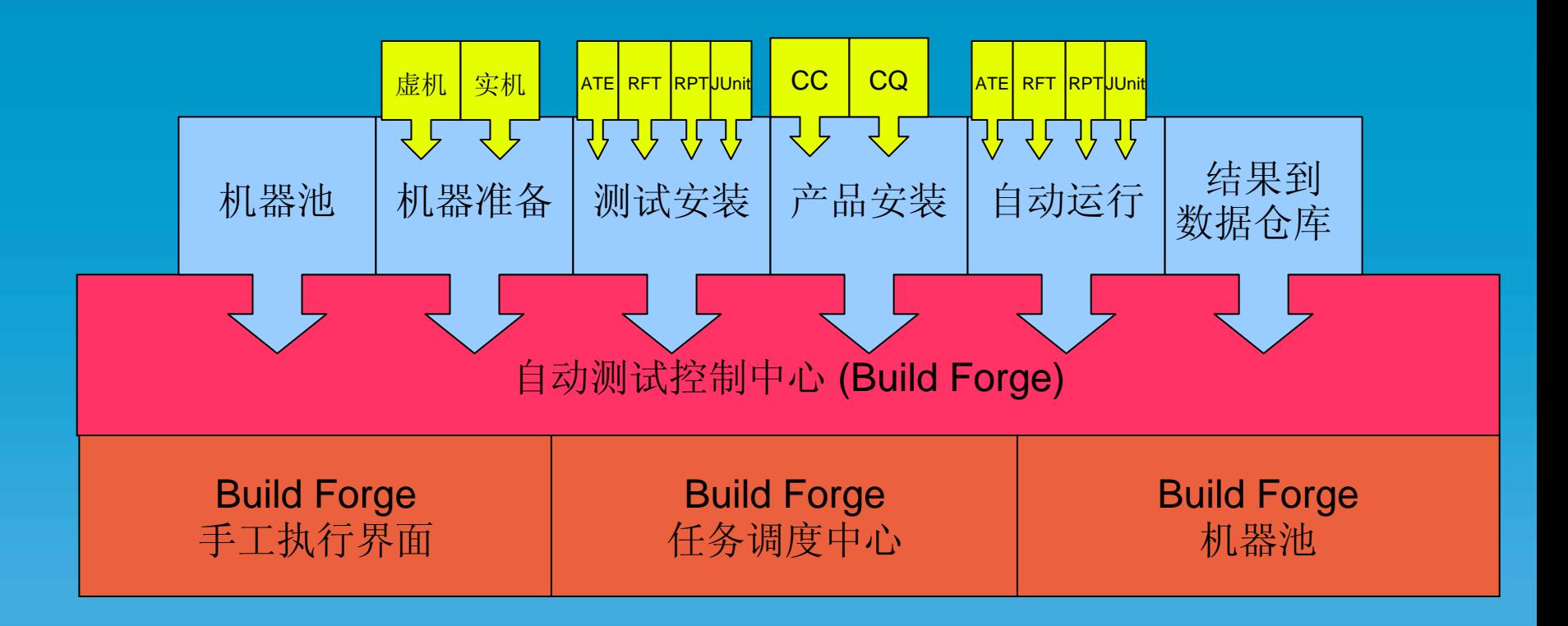

# 测试套件的实现在 IBM Rational Build Forge 任务中

在跨地域全球化的环境下如何有效的敏捷开发 **<sup>20</sup>**

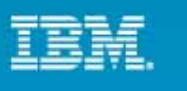

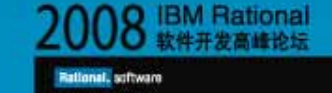

# Build Forge 中 Build 后触发测试示例

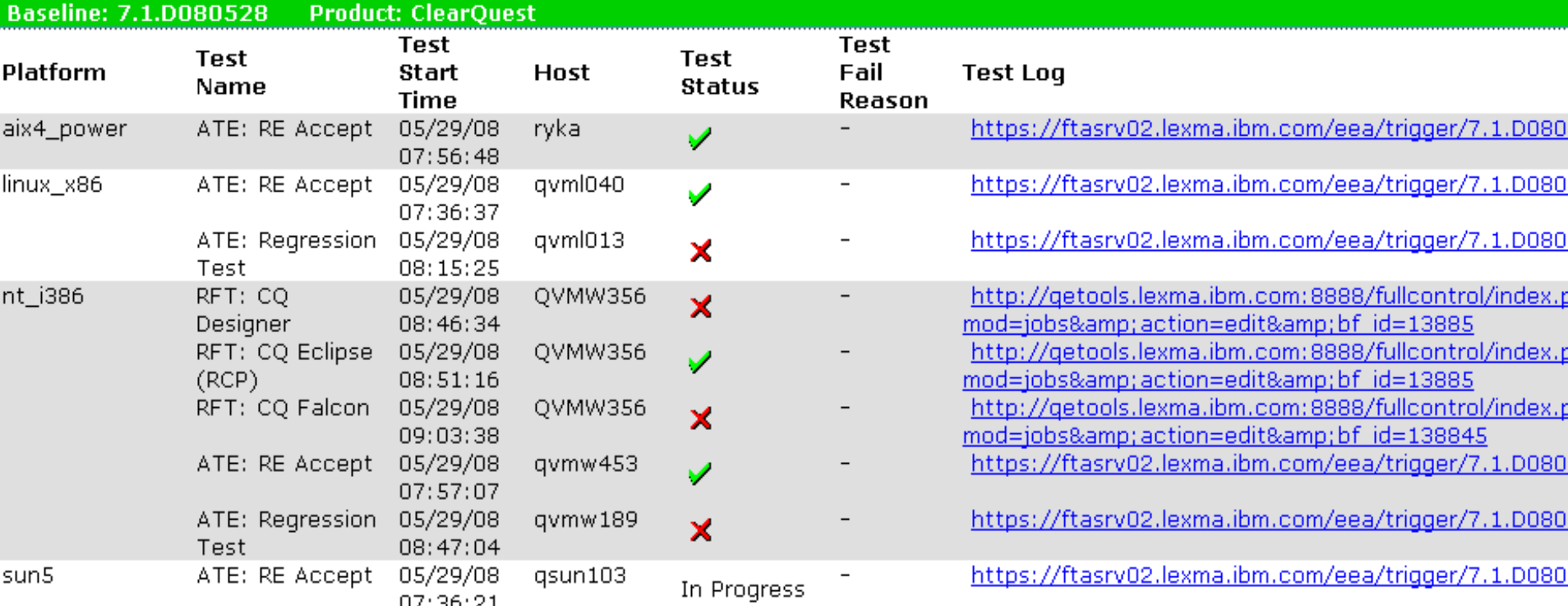

### Comments/Defects for All Platforms

Comments

### **Platform Specific Details**

None

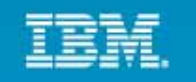

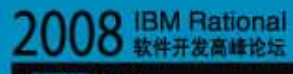

Rational, software

# ■ 用的哪个Build?

- 结果自动上传到网页上
- 点击链接可查看详细日志

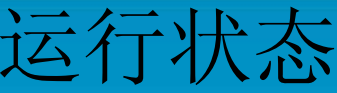

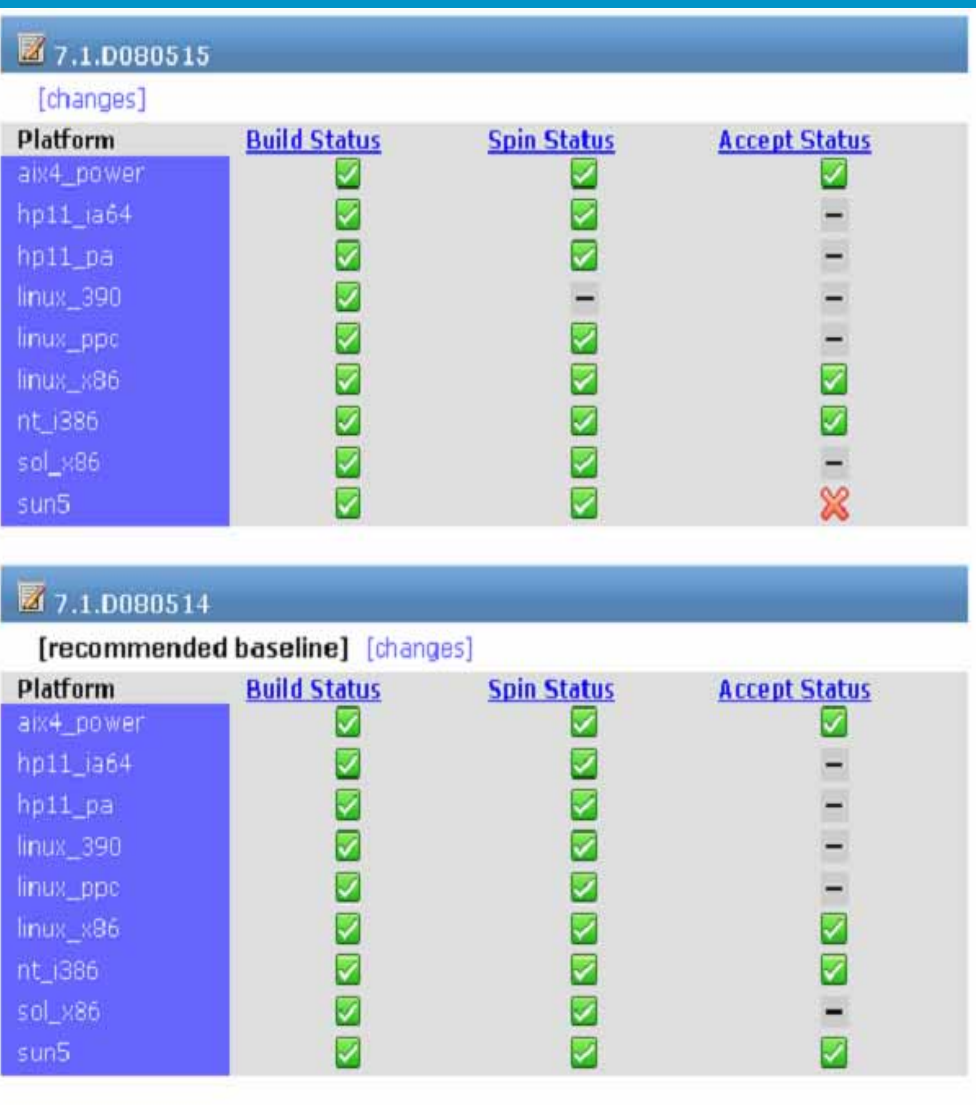

在跨地域全球化的环境下如何有效的敏捷开发 **<sup>22</sup>**

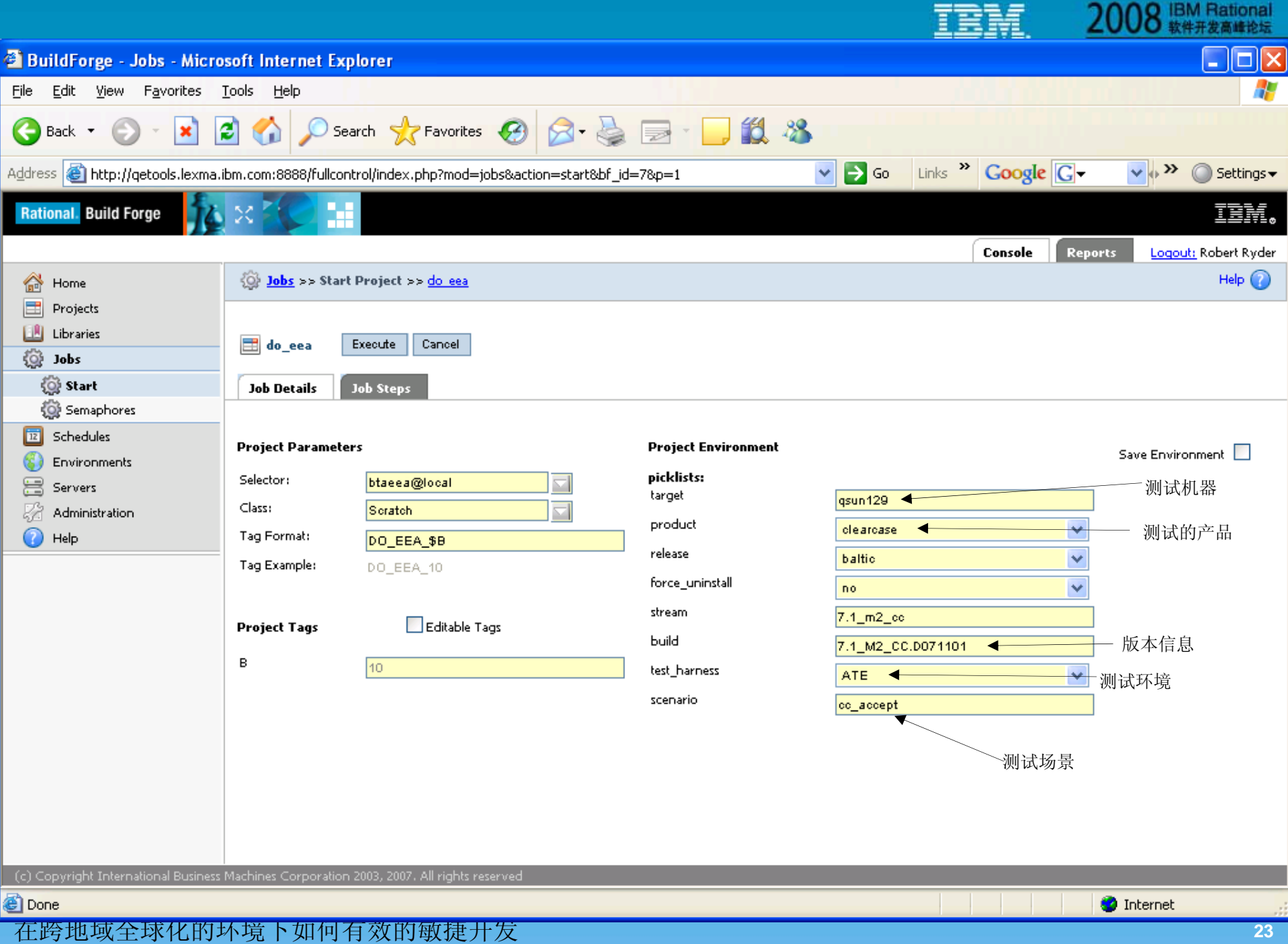

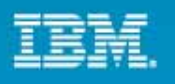

#### 跨地域全球化敏捷开发  $\sim$ 任务选择和估算

- • 开发人员自愿选择
	- 不过分依赖项目经理
	- 根据每个开发人员的侧重点和兴趣合理安排
	- 平衡每个开发人员的工作量和保证项目进度
- $\bullet$  通过 Rational ClearQuest 了解最新任务情况
	- "我的任务"
	- " 她 /他的任务"
	- "部门任务"
	- "产品 /项目任务"
	- "产品缺陷"
- $\bullet$ 每个任务和缺陷都有开发人员自己设置估计完成时间

Find RR by ID Find Roles by Project Find Tasks by Project-UCMProj Find componentid by product Headline Contains Keywords My Blocking To Do List My Defects My Escalations My Project To Do List Query My Resolved My Submitted ChangeRequests My Submitted RES\_Tickets My Submitted Release\_Require My To Do List Need More Info [Current User] New Query Program Managers by Compon RATLC Forum Rep by Product RES-OPEN\_TICKETS RPT Assesment still opened Restricted Query Someone's To Do List

**IBM Rational** 

onal, software

Estimated Completion Date:

2008-08-15 21:22:27

區

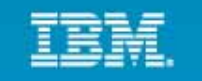

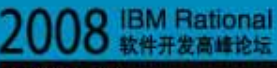

lonal, software

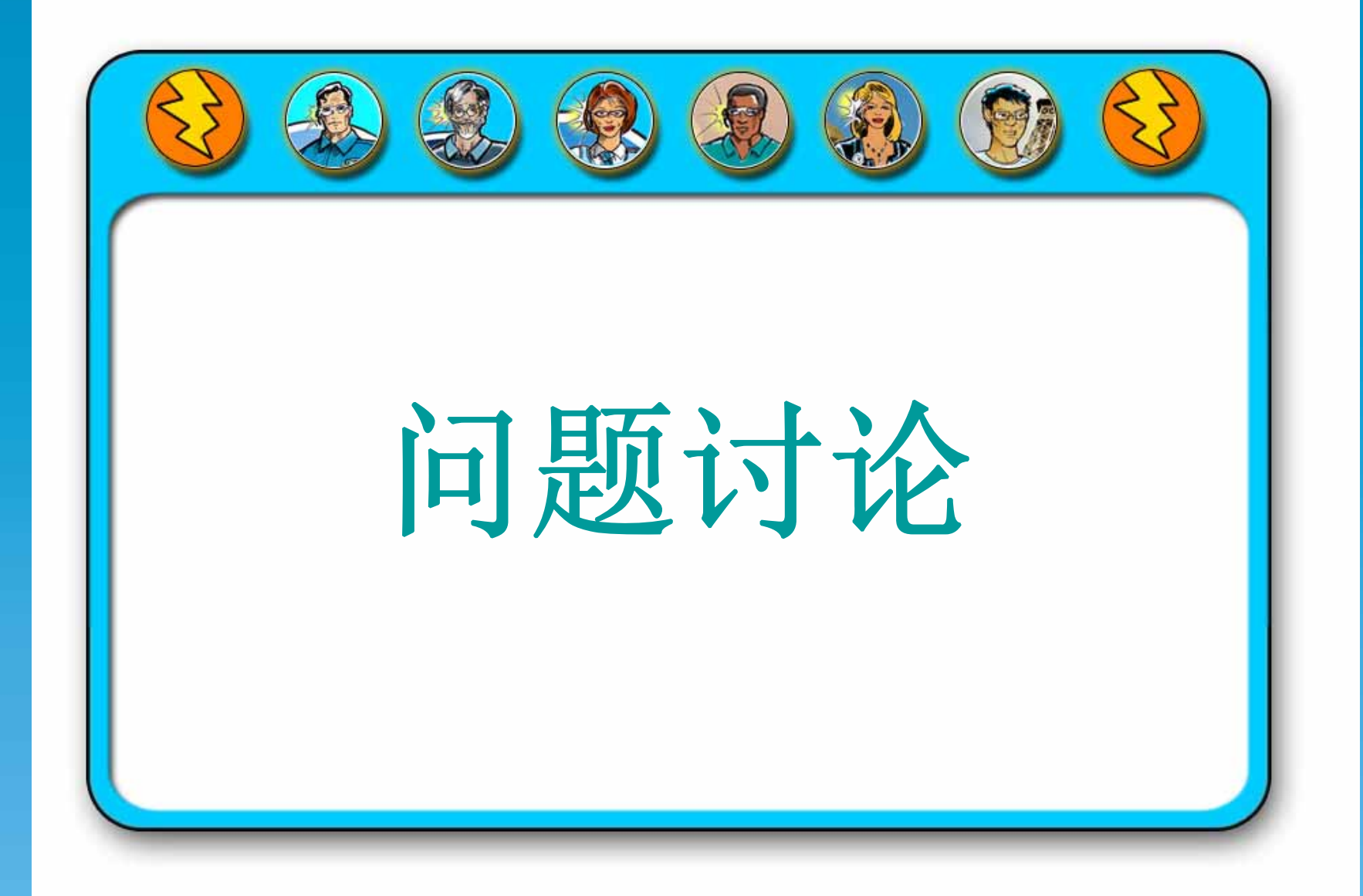

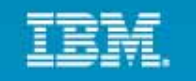

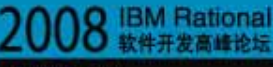

anal, software

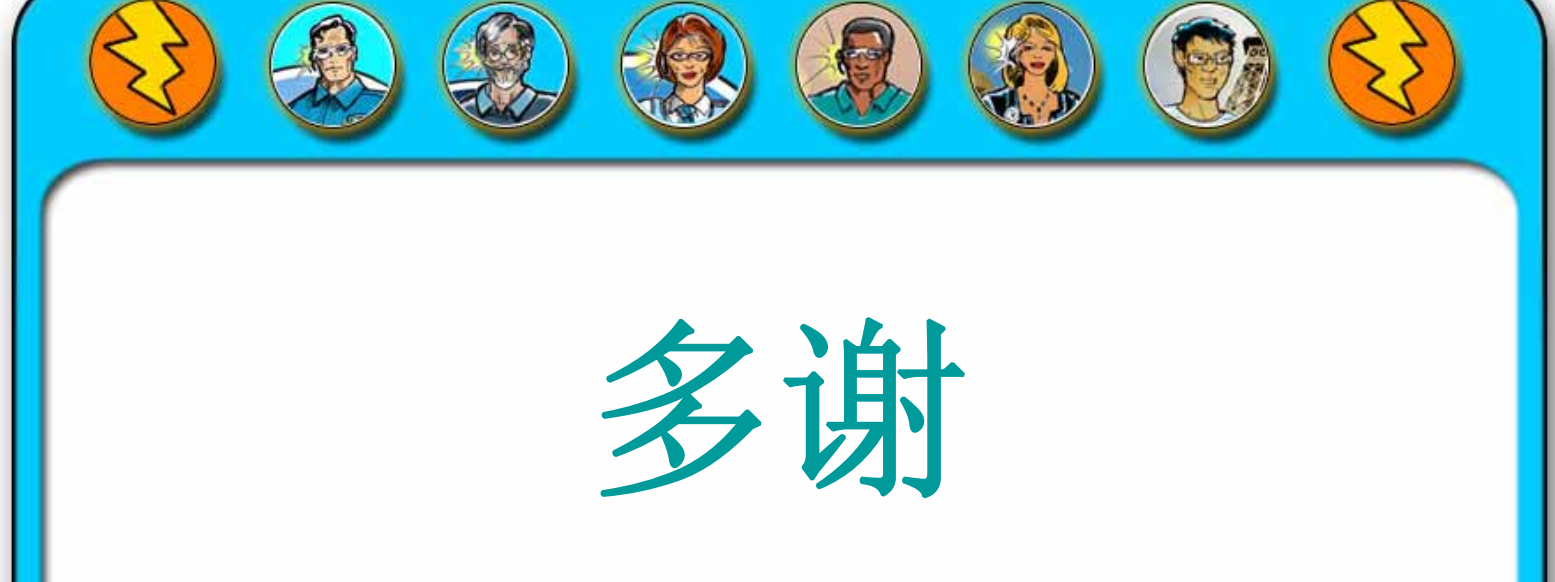

### 了解更多**:**

- •
- •IBM Rational 软件交付平台
- •过程与项目组合管理
- •变更与发布管理
- •质量管理
- •架构管理
- IBM Rational 软件 **Rational** 使用版下载 •
	- •引领创新
	- •developerWorks Rational
	- •IBM Rational 视频
	- •IBM Rational 合作伙伴

© Copyright IBM Corporation 2008. All rights reserved. The information contained in these materials is provided for informational purposes only, and is provided AS IS without warranty of any kind, express or implied. IBM s damages arising out of the use of, or otherwise related to, these materials. Nothing contained in these materials is intended to, nor shall have the effect of, creating any warranties or representations from IBM or its sup capabilities referenced in these materials may change at any time at IBM's sole discretion based on market opportunities or other factors, and are not intended to be a commitment to future product or feature availability i demand business logo, Rational, the Rational logo, and other IBM products and services are trademarks of the International Business Machines Corporation, in the United States, other countries or both. Other company, produc trademarks or service marks of others.

## 在跨地域全球化的环境下如何有效的敏捷开发 **<sup>26</sup>**